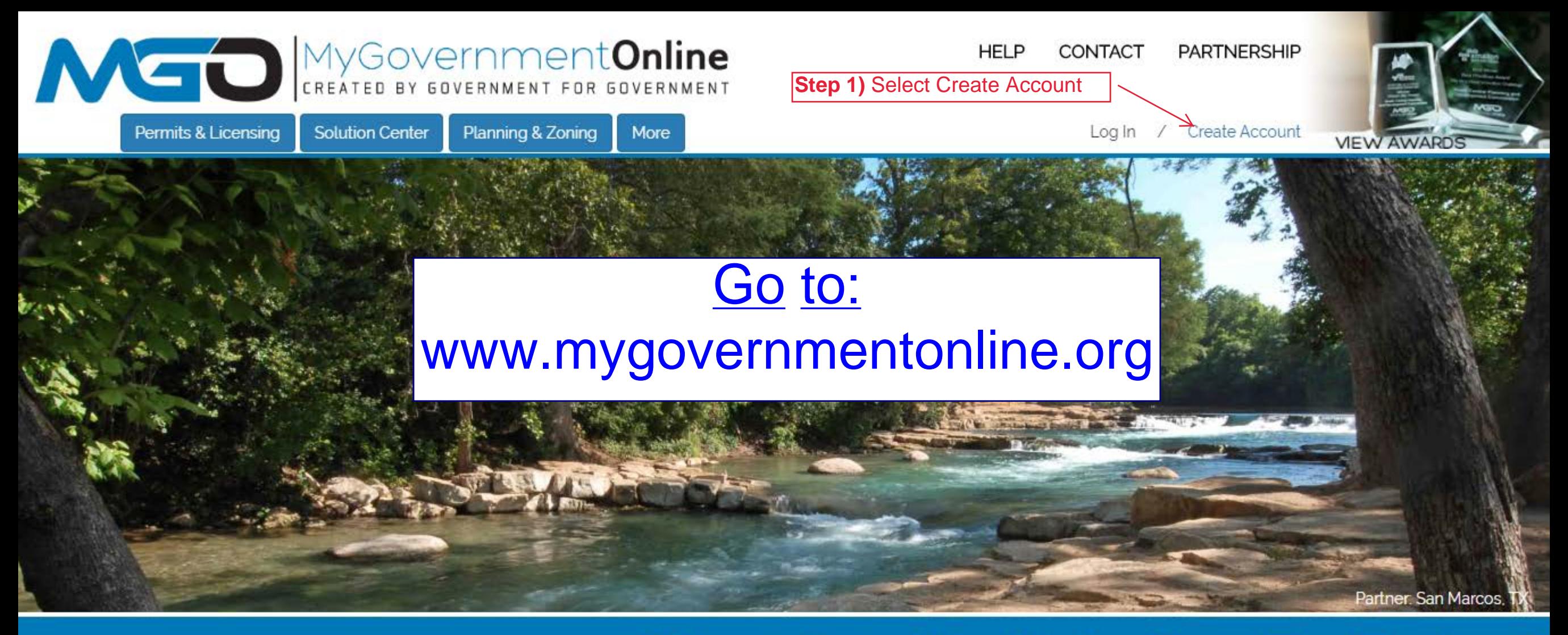

## What Can We Help You Do Today?

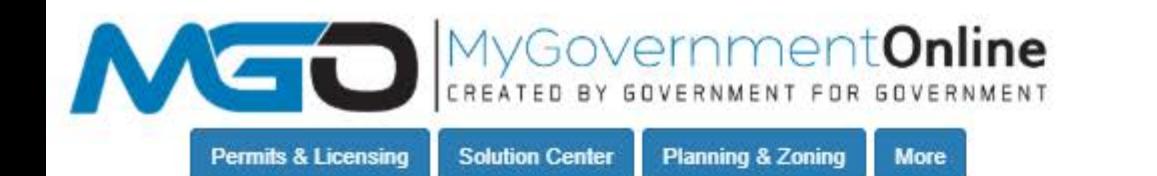

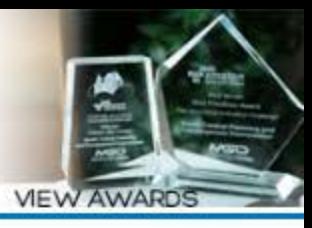

Log In / Create Account

## **Create Account on Customer Portal**

Y

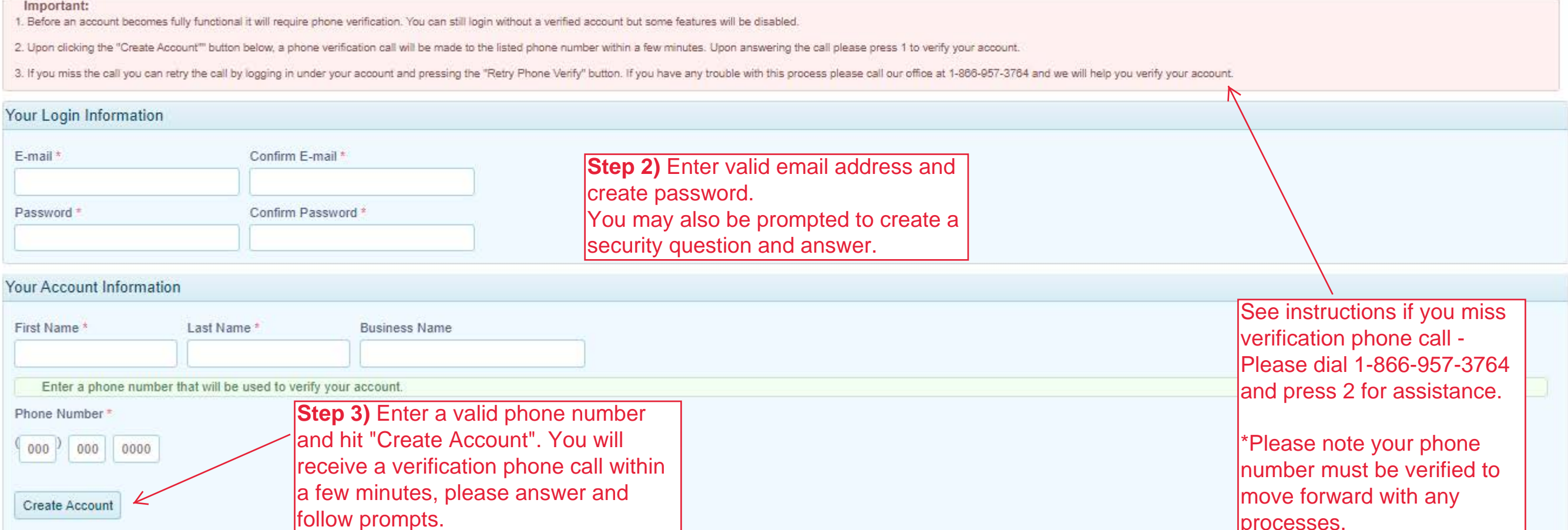

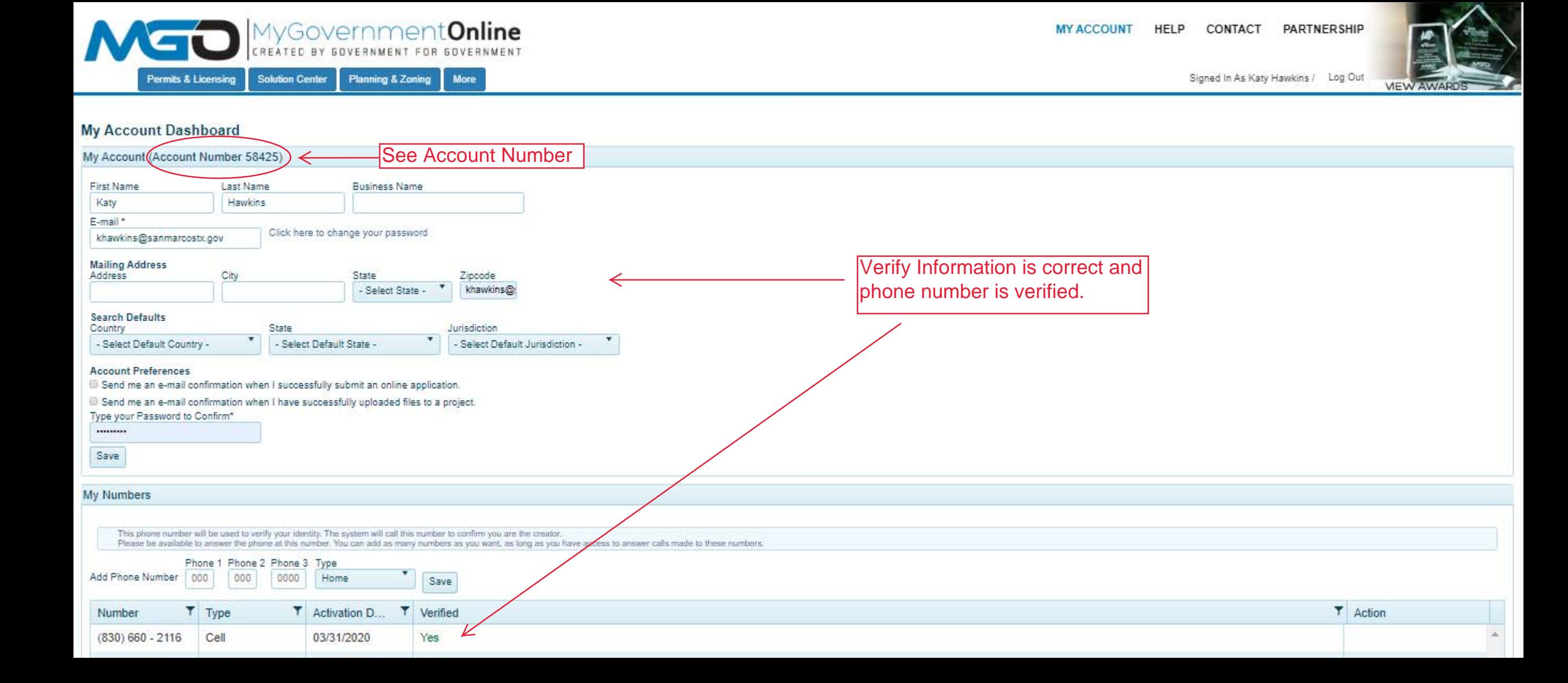